# **Calyxo Base**

# **Table of contents**

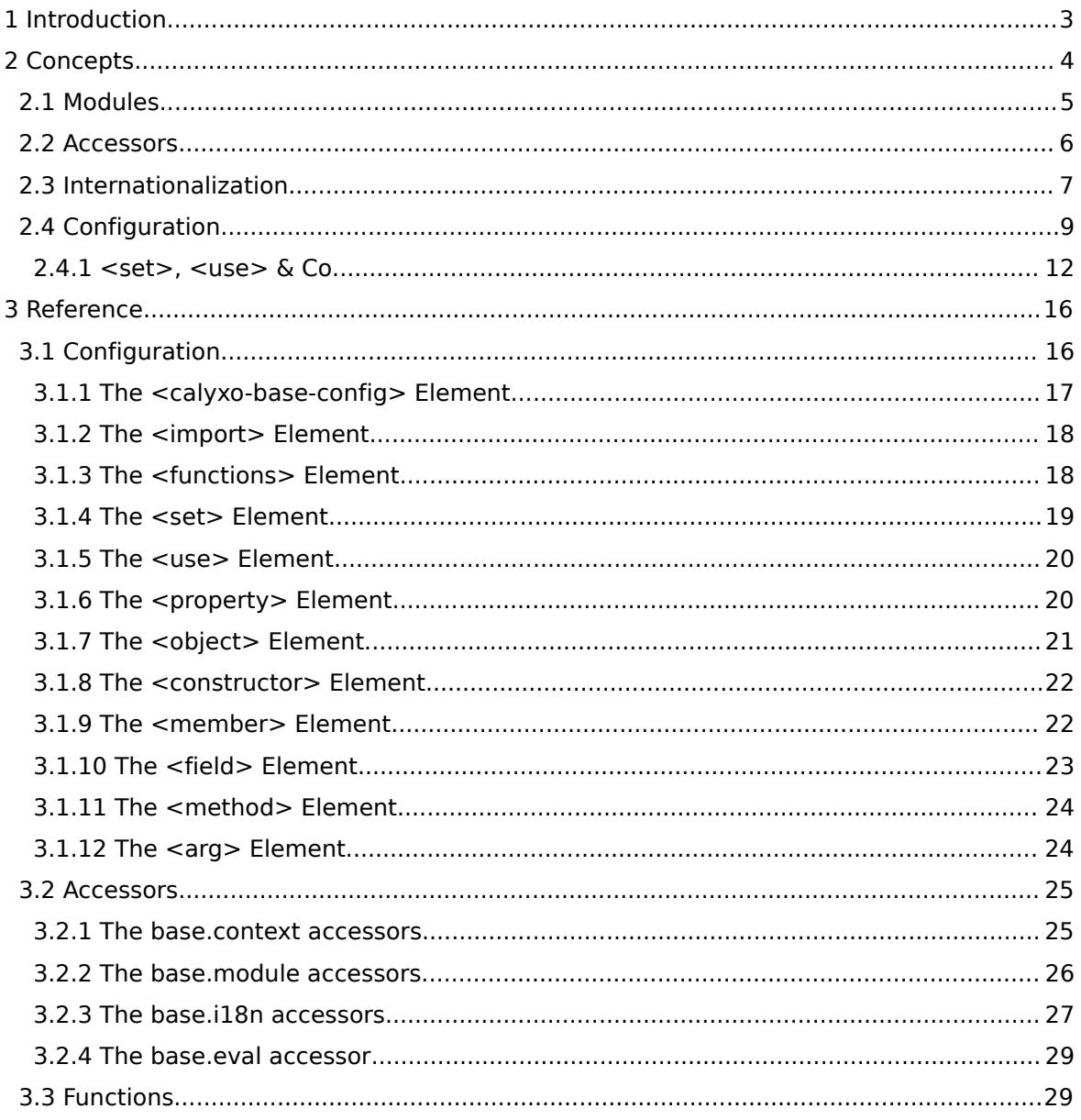

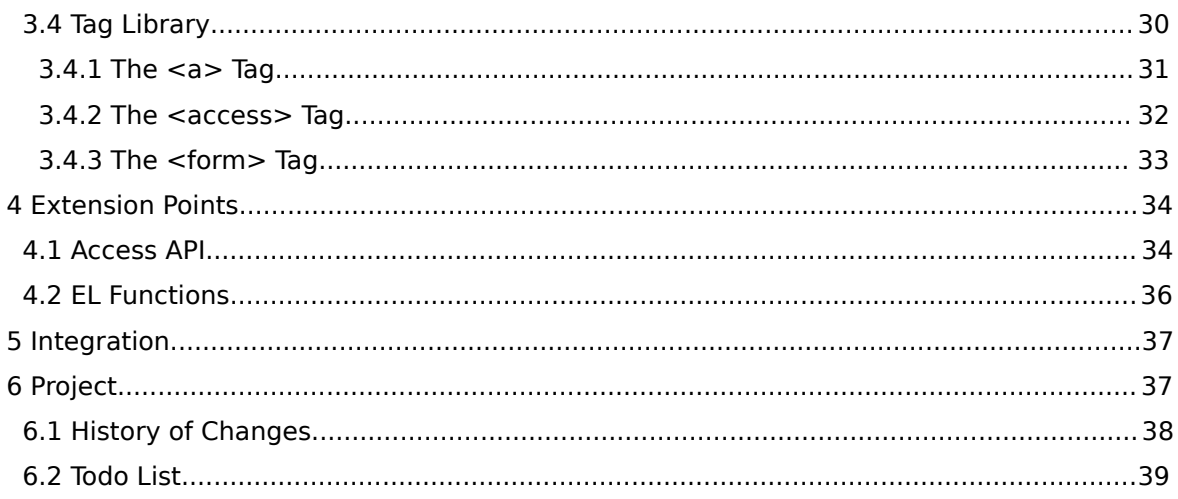

# <span id="page-2-0"></span>1. Introduction

*Calyxo* has been designed to ease the development of JSP Model 2 applications. In a Model 2 application servlets take over the controller part and JSPs are used as view technology.

In particular, *Calyxo* has been designed to be used with controllers, that implement the *Command and Controller* strategy. This strategy builds on the *Front Controller* and *Application Controller* design patterns. The *Front Controller*, implemented as a servlet, acts as a centralized access point for incoming requests. It delegates to an *Application Controller* (*module*), which is responsible for identifying and invoking *Command Objects* (*actions*) and for identifying and dispatching to views.

However, the *Calyxo Base* component does not implement a controller. It just *assumes* a controller following the above strategy by introducing *modules* and *actions* in an abstract manner.

The *Calyxo Base* component factors out some of the fundamental patterns and services supported by the *Calyxo* framework, which are used by applications as well as throughout all the other components.

# *Application Modules*

*Calyxo* applications may be separated into (more or less) independent *modules*.

It is central to modules as used by *Calyxo*, that they are basically containers for so called *actions*. Struts users will be familiar to the concept of actions. They are the entry points of a module: a module handles a request by selecting an action by its path, executing it and depending on the action's result - dispatching to another action or resource.

Modularization is a proven strategy to break down complexity and to ease in team development. In pattern terminology, a module realizes the *Application Controller* pattern.

# *Powerful Configuration Capabilities*

*Calyxo* components are configured by XML files, which all share common abilities, such as importing other configuration files, defining variables, using JSP EL expressions, storing objects, etc. This leads to high expressive configuration formats and unifies basic features across the platform, thus simplifying their use.

# *New Accessors Presentation Model*

Traditionally, *custom tags* are used to access logic and data from within JSP pages. With the integration of the expression language (EL) into the JSP 2.0 standard, many custom tags have become obsolete. Consequent usage of EL expressions in combination with the Java Standard Tag Library (JSTL) may now lead to very nice JSP code. *Calyxo* supports this approach by

providing so-called *accessors*, that [present themselves a](http://www.odysseus.de)s a hierarchy of beans and maps, ready to be used in EL expressions.

*Calyxo*'s accessors realize the *Presentation Model* and *View Helper* design patterns.

# *Internationalization Support*

In today's application development, i18n has become an important issue. *Calyxo* supports i18n from the ground up. *Calyxo Base* provides the basic pieces as a fundament to application localization. Other *Calyxo* components provide higher level features such as locale-dependent selection of views and forms.

# <span id="page-3-0"></span>2. Concepts

*Calyxo* itself follows a component based approach. This means, parts of *Calyxo* may be used alone. For example, the *Calyxo Panels* and *Calyxo Forms* components may be used with Struts. However, all *Calyxo* components share some common concepts and features, implemented in the *Calyxo Base* component.

The *Calyxo Base* component collects some of the basic, reusable classes used throughout all the other subprojects. It introduces basic concepts like modules, i18n, accessors and so on...

# *Modules*

*Calyxo* supports the concept of *modules*. An application is composed of modules, which, in principle, are independent from each other but may choose to share code and data in several ways.

The *Calyxo Base* component introduces modules on a high level by defining an abstract *module context* which grants access to the module's name, scope and initialization parameters, as well as transforming an action path to a context-relative path. Just enough, to get other frameworks, like Struts, on board...

# *I18n*

At the lower end, localizing views requires looking up resources and formatting message in a locale dependent manner. A resource is identified by a bundle name and a resource key. Other *Calyxo* components provide higher level features such as localized views and forms.

# *Configuration*

*Calyxo* components are configured by XML files, which all share common abilities, such as importing other configuration files, defining variables, using JSP EL expressions, storing objects, etc. This leads to high expressive configuration formats and unifies basic features across the platform, thus simplifying their use. The *Calyxo Base* component provides an API used by other components to partici[pate in that.](http://www.odysseus.de)

# *Accessors*

*Calyxo* propagates extensive use of JSP EL and JSTL in views instead of implementing custom tags for every beep and whistle. *Calyxo Base* supports this approach by introducing *accessors*, that present themselves as a hierarchy of beans and maps, ready to be used in EL expressions.

Beside implementing various concrete accessors, the *Calyxo Base* component provides an API, which may be used by applications to contribute their own accessors.

# <span id="page-4-0"></span>2.1. Modules

*Calyxo* applications are composed of *modules*. Modules are independent units, you may think of them as subapplications. A module is a container for *actions*.

When handling a request the controller will have to perform three major steps:

- 1. select a module
- 2. select an action inside that module and invoke it
- 3. dispatch the request to another action or resource

The way modules are selected, may vary. For example, the *Calyxo Control* component uses one servlet per module. That way, selecting the appropriate module is left to the servlet container. This approach guarantees a high degree of independence between modules. On the other hand, Struts uses a single servlet per application, which invokes the request processor for the appropriate module.

# *Current Module*

Once a module has been selected, we call it the *current module*.

The current module then selects an *action* and executes it. We say, *"the action is invoked by the request"*. An action's execution results in information on how to *dispatch* the request. The module then dispatches to another action (optionally within another module) or to an application resource (for example, a JSP page).

It is important to understand, that the current module exists only during the lifetime of the request, that selected the module. If you, for example, point your browser directly to a JSP page, there's no current module! If, on the other hand, an action dispatches to that page, the action's module will still be the current module within the page.

# *Module Context*

A module is represented by its *context*. The module context provides access to module properties and services, like

- the module name
- the surrounding servlet context
- module initialization parameters
- module scope attributes
- the context relative path for a given action (module relative path).
- a class loader used to load user-defined classes

The interface de.odysseus.calyxo.base.ModuleContext defines the corresponding Java type.

As you can see, a module context provides its own attribute scope, just like the servlet context does. Only, it is private to that module. *Calyxo* stores all its configuration information inside module scopes to prevent name clashes between modules.

In a real application, an incoming request has to be mapped to its corresponding module. That is, a context relative path gets decomposed into a module part (identifying the module) and an action path (relative to the module), which is the controller's job. As mentioned above, a module context provides the inverse mapping, answering the question: how do I access a particular action within the module from outside?

# *Module Support*

The de.odysseus.calyxo.base.ModuleSupport class knows about the current and all the other modules in the application. There's one instance of this class per application. The various static getInstance(...) methods are used to get a reference to it. Once you got that instance, you can use the various getModuleContext(...) methods to retrieve the current module context (or another module context by name).

# *Module Accessors*

The [base.module.\\*](#page-25-0) accessors provided by *Calyxo Base* enable for easy access to modules from within JSP pages, for example

```
${calyxo.base.module.name}
${calyxo.base.module.attribute['foo']}
${calyxo.base.module.path['/list']}
```
The last example may be used to build URLs pointing to an action. However, *Calyxo* also provides a  $\leq$ base:a> tag, that clones HTML's  $\leq$ a> tag, but replaces the href attribute with module and action attributes.

# <span id="page-5-0"></span>2.2. Accessors

Traditionally, *custom tags* are used to access logic and data from within JSP pages. With the integration of the expression language (EL) into the JSP 2.0 standard, many custom tags have become obsolete. Consequent usage of EL expressions in combination with the Java Standard Tag Library (JSTL) may now lead to very nice JSP code. *Calyxo* supports this approach by providing so-called *accessors*, that present themselves as a hierarchy of beans and maps,

ready to be used in EL expressions.

Beside implementing various concrete accessors, the *Calyxo Base* component provides the [Access API,](#page-33-1) which may be used by application programmers to contribute their own accessors.

Please refer to the [Accessors reference](#page-24-0) to explore the accessors provided by *Calyxo Base*.

# *Using Accessors*

The tree of accessors is instantiated and installed into request scope using the <br/>base:access> tag, like in

```
<jsp:root xmlns:jsp="http://java.sun.com/JSP/Page" version="2.0"
 xmlns:base="http://calyxo.odysseus.de/jsp/base">
    ...
    <base:access var="calyxo"/>
    ...
```
#### </jsp:root>

By convention, we use calyxo to denote the root.

Now, that the accessors have been installed into request scope at attribute calyxo, JSP EL expression of the form calyxo.\* are used to select and invoke accessors.

As an example, to take property foo from the bean at attribute mybean in module scope, you would use an expressions like \${calyxo.base.module.attribute['mybean'].foo}.

# <span id="page-6-0"></span>2.3. Internationalization

*Calyxo* supports i18n from the ground up. At the very basic, *Calyxo* provides ways to resolve resources in a locale dependent manner. A resource is identified by a bundle name and a resource key.

A resource may be a template, that expects arguments to be expanded to a *message*.

# *I18n Support*

The de.odysseus.calyxo.base.I18nSupport class contains the methods to lookup resources and to format messages. It is also responsible to serve the *desired locale*. There's one instance per module. You can get the I18nSupport instance for the current module by invoking one of the various static getInstance() methods.

The getLocale(HttpServletRequest request) method queries for the desired locale. Throughout your application, you should always use this method to determine the desired locale. Applications may call setLocale(HttpServletRequest request, Locale locale) to save the specified locale as the desired locale, usually into session scope.

The getResource(Locale locale, String bundle, String key) method is used to lookup a simple localized resource.

The getMessage(Locale locale, String bundle, String key, Object[] args) message is used to lookup a message resource (with any number of message arguments).

Bundle names may be mapped to another name with the setBundleAlias(String alias, String bundle) method. Subsequent calls to getResource(...) and getMessage(...) with bundle alias will actually result in lookups for bundle bundle. This is useful to keep your logical bundle names (aliases) independent of implementation issues (like Java resource bundle names and locations). Since this is a common module configuration issue, we give the following configuration snippet as an equivalent to I18nSupport.getInstance(moduleContext).setBundleAlias(alias, bundle):

```
<use>
 <member class="de.odysseus.calyxo.base.I18nSupport">
    <method name="getInstance">
      <arg value="${moduleContext}"/>
    </method>
  </member>
  <method name="setBundleAlias">
    <arg value="alias"/>
    <arg value="bundle"/>
 </method>
\epsilon/uses
```
### *Default I18n Support*

The default implementation of I18nSupport used by a module depends on the module's environment:

• With *Calyxo Control*, the default mechanism for resources is to use Java's ResourceBundle class. Messages are expanded using Java's MessageFormat class.

However, your application may provide its own or customized mechanism. Simply subclass I18nSupport and implement the abstract lookupResource(...) and lookupMessage(...) methods. Refer to the section on Module Initialization on how to make the module use your customized i18n implementation.

• The *Calyxo Base* Struts plugin provides a I18nSupport implementation, which wraps and delegates to Struts' MessageResources mechanism. Here, customization is done on the Struts side.

### *I18n Accessors*

**Note** 

The [base.i18n.\\*](#page-26-0) accessors provided by *Calyxo Base* make localizing content very easy, for example

```
${calyxo.base.i18n.locale}
${calyxo.base.i18n.bundle['strings'].resource['user_id']}
```

```
${calyxo.base.i18n.bundle['strings'].message['required']['user_id']}
```
As you can see, there's no need for custom tag libraries to localize your content.

# <span id="page-8-0"></span>2.4. Configuration

Generally, *all Calyxo configuration files* are in XML format.

Each module takes its own set of configuration files. Within a module, each *Calyxo* component is configured through individual configuration files. However, the *Calyxo Base* component is somewhat special. Most of its configuration elements may be reused in configurations of other *Calyxo* components.

### *Namespaces*

Each *Calyxo* component uses its own separate namespace for configuration elements. The elements described in the following sections are defined within namespace http://calyxo.odysseus.de/xml/ns/base.

Because other components may share *Calyxo Base* configuration elements, we have to consider two scenarios:

1. In a standalone *Calyxo Base* configuration file, we use this namespace as the default namespace.

```
<calyxo-base-config version="0.9"
  xmlns="http://calyxo.odysseus.de/xml/ns/base">
  ...
 <set \ldots/>
  ...
</calyxo-base-config>
```
2. In another component, say *Foo*, this namespace should be bound to prefix base in the root element of the configuration file, as in

```
<calyxo-foo-config version="0.9"
  xmlns="http://calyxo.odysseus.de/xml/ns/foo"
 xmlns:base="http://calyxo.odysseus.de/xml/ns/base">
  ...
 <base:set .../>
  ...
</calyxo-foo-config>
```
#### DTD Limitation

When using DTD validation, the prefix **must** be base. Otherwise, an arbitrary prefix is allowed. However, we recommend to use prefix base to keep compatibility.

Throughout this documentation, we'll use the configuration elements without prefix, as they were used in a standalone *Calyxo Base* configuration file. Keep in mind that the base prefix has to be added, when these ele[ments are reused in](http://www.odysseus.de) configuration files for other *Calyxo* components.

# *Schema/DTD Validation*

When loading configuration files, *Calyxo* forces the XML parser to validate documents against an XML Schema definition (XSD) or a Document Type Declaration (DTD). *Calyxo* prefers XML Schema validation, so, if your parser supports it, it is used. Otherwise, DTD validation is used. In this case, configuration files must declare the *Calyxo Base* document type:

```
<!DOCTYPE calyxo-base-config
 PUBLIC "-//Odysseus Software GmbH//DTD Calyxo Base 0.9//EN"
  "calyxo-base-config.dtd">
```
Copies of the DTD and XSD are located at CALYXO\_HOME/calyxo-panels/conf/share/calyxo-base-config.\*.

## *Document structure*

In a standalone *Calyxo Base* configuration file, the root element is <calyxo-base-config>. As common to all of *Calyxo*'s configuration files, the root element specifies the xmlns and version attributes. It may contain <import> elements, followed by <functions>, <set> and <use> elements.

```
<calyxo-base-config version="0.9"
 xmlns="http://calyxo.odysseus.de/xml/ns/base">
 <!-- import elements can go here -->
 <!-- functions, set and use elements can go here -->
```
</calyxo-base-config>

### *Importing another configuration file*

A configuration file may import another file containing some other parts of the component's configuration. The imported configuration is *merged* into the importing configuration.

<import file="../calyxo-control-config-shared.xml"/>

The imported file must be either

- of the same type as the importing file or
- a *Calyxo Base* configuration file.

This feature also gracefully supports sharing of common configuration parts between modules.

# *Dynamic Attributes*

Where it makes sense, attribute values of configuration elements may contain EL expressions. We call these attributes *dynamic*. Expressions may refer to constant expressions like true, false, 1.23+4.56 and null.

Additionally, dynamic attributes are evaluated in a context, that makes available several implicit objects. These implicit objects are always available under the following names:

- 1. moduleContext resolves to the module context instance
- 2. moduleScope resolves to a map serving module scope attributes
- 3. applicationScope resolves to a map serving application scope attributes

Other identifiers are searched as local variable (see below), then as module scope attribute, then as application scope attribute.

Finally, *functions* may be declared and used in dynamic attribute expressions. Functions are static methods of a specified class. The element

<functions prefix="foo" class="FooFunctions"/>

registers all public, static methods of class FooFunctions under prefix foo.

Now, expression \${foo:bar(module)} will evaluate to the returned value of the static method FooFunctions.bar(...), passing in the module context as an argument.

# *Defining Variables*

*Variables* are defined using the <set> element and may be subsequently used in dynamic attribute expressions. The required var attribute is used to specify the variable name.

A variable may have one of the following visibility scopes

- 1. *local* A local varibale is visible inside following siblings of the <set> element, which defined the variable. Stated another way, a local variable is visible below its declaration down to the end tag of the <set>'s parent element.
- 2. *module* A variable with module scope is saved as a module context attribute.
- 3. *application* A variable with application scope is saved as a servlet context attribute.

A variable's scope may be specified using the optional scope attribute. Valid values are local, module and application. The default scope is local.

The dynamic value attribute may be used to specify the variable's value. Here's an example for a (local) variable definition:

<set var="content" value="/WEB-INF/\${moduleContext.name}"/>

Assuming module name "foo", the dynamic attribute expression \${content}/bar.jsp will evaluate to /WEB-INF/foo/bar.jsp.

However, specifying the value attribute is the most simple way to define a variable value.

Alternatively,

• a nested <object> element may be used to create and initialize a new object:

```
<set var="list">
  <object class="java.util.ArrayList">
   <method name="add">
     <arg value="foo"/>
   </method>
  </object>
</set>
```
creates a new java.util.ArrayList and initializes it by calling its add() method with "foo" as argument.

• a nested <member> element may be used to access an object's method or field:

```
<set var="size">
  <member value="${list}">
    <method name="size"/>
  </member>
</set>
```
answers the result of invoking method size() on the object given by expression \${list}.

Please refer to the [set, use & Co](#page-11-0) section for further details.

# *Using Objects*

The <use> element can be used to invoke methods and set properties of an object referenced by an expression given in the value attribute:

```
<use value="${list}">
 <method name="add">
    <arg value="bar"/>
 </method>
</use>
```
will invoke method add on the oject given by expression \${list}, passing "bar" as an argument.

Please refer to the [set, use & Co](#page-11-0) section for further details.

# <span id="page-11-0"></span>2.4.1. <set>, <use> & Co

There are several elements, which are used to set variables, create and manipulate objects:

- The <set> element defines a variable
- The <use> element sets properties and invokes methods on an object
- The <object> element creates and uses a new object
- The <constructor> element calls a constructor
- The <member> element evaluates to a field value or the result of a method invokation
- The smethod belement invokes a method
- The <arg> element specifies a m[ethod or constructor a](http://www.odysseus.de)rgument
- The <field> element accesses a field member
- The <property> element sets a Java Bean property or puts a key/value pair into a map

The <set> and <use> elements represent "statements" and do not appear inside any of the above elements.

## *Element Summary*

The <set> element uses the var and scope attributes to specify the variable name and scope. The scope attribute is optional. Valid values are local, module and application. The default scope is local.

The  $\langle$ property>,  $\langle$ field> and  $\langle$ method> elements require the name attribute to specify the property, field or method name.

The <object> element requires the class attribute to specify the instantiation class.

The <member> element requires at least one of the value and class attributes. The dynamic value attribute evaluates to the object whose method or field is to be accessed. The class attribute specifies the class used to search for the member to be accessed. If both attributes are specified, the given value must be an instance of the given class. If the class attribute is omitted, the search class defaults to the given value's class. If the value attribute is omitted, only static members of the given class can be accessed.

The <set>, <property> and <arg> elements take their value from the dynamic value attribute or one of:

- a nested <object> element
- a nested <member> element

The <object> element may contain a <constructor> as its first child.

The <use> element specifies its value to use either by a dynamic value attribute or a nested <member> element as its first child.

The <use> and <object> elements contain a (mixed) sequence of:

- nested <property> elements
- nested <method> elements

The <member> element contains one of:

- a nested <field> element
- a nested <method> element

The <method> and <constructor> elements contain any number of nested <arg> elements

# *Examples*

1. Set a variable using the value attribute:

<set var="content" value="/WEB-INF/\${moduleContext.name}"/>

2. Set a variable to a new object, then use it:

```
<set var="jeff">
  <object class="org.foo.bar.Person"/>
</set>
<use value="${jeff}">
  <property name="name" value="Jefferson"/>
  <method name="addNickname">
    <arg value="Jeff"/>
  </method>
</use>
```
3. Semantically the same, but use the new instance inside <object>:

```
<set var="jeff">
  <object class="org.foo.bar.Person">
    <property name="name" value="Jefferson"/>
    <method name="addNickname">
     <arg value="Jeff"/>
    </method>
  </object>
</set>
```
4. Same as above, but use non-default constructor:

```
<set var="jeff">
  <object class="org.foo.bar.Person">
    <constructor>
      <arg value="Jefferson"/>
    </constructor>
    <method name="addNickname">
     <arg value="Jeff"/>
    </method>
  </object>
</set>
```
5. Set a variable to a new map and add some associations:

```
<set var="map">
  <object class="java.util.HashMap">
    <property name="foo" value="bar"/>
    <property name="foobar">
      <object class="org.foo.bar.Foobar"/>
    </property>
  </object>
</set>
```
6. Set a variable to a method result:

```
<set var="style">
  <member value="${moduleContext}">
    <method name="getInitParameter">
      <arg value="style"/>
```

```
</method>
  </object>
</set>
```
7. Set a variable to a static method result:

```
<set var="now">
  <member class="java.lang.System">
    <method name="currentTimeMillis"/>
  </member>
\langle/set\rangle
```
8. Set a variable to a static field value:

```
<set var="english">
  <member class="java.util.Locale">
    <field name="ENGLISH"/>
  </object>
</set>
```
9. Log a message using Commons Logging:

```
<use>
  <member class="org.apache.commons.logging.LogFactory">
    <method name="getLog">
      <arg value="de.odysseus.calyxo.base.conf.Test"/>
    </method>
  </member>
  <method name="info">
    <arg value="Hello, world!"/>
  </method>
</use>
```
10.Set the server's default locale to java.util.Locale.ENGLISH:

```
<use>
  <member class="java.util.Locale">
    <method name="getDefault"/>
  </member>
  <method name="setDefault">
    <sub>arg</sub></sub>
      <member class="java.util.Locale">
         <field name="ENGLISH"/>
      </member>
    </arg>
  </method>
\langlelise>
```
11.Create and use a number format:

```
<!-- create a number format for german locale -->
<set var="format">
  <member class="java.text.NumberFormat">
    <method name="getInstance">
      <sub>arg</sub></sub>
```

```
<member class="java.util.Locale">
          <field name="GERMAN"/>
        </member>
      \langle \ranglearg\langle</method>
  </member>
</set>
<!-- set maximum fraction numbers -->
<use value="${format}">
  <property name="maximumFractionDigits" value="2"/>
</use>
<!-- format a number -->
<set var="result">
  <member value="${format}">
    <method name="format">
      <arg value="${123.456}"/>
    </method>
  </member>
\leq/set>
```
# <span id="page-15-0"></span>3. Reference

# <span id="page-15-1"></span>3.1. Configuration

The elements described in the following sections are defined within namespace

```
http://calyxo.odysseus.de/xml/ns/base
```
Standalone *Calyxo Base* configuration files can be included by other configuration files of any *Calyxo* component. If the XML parser doesn't support XML Schema, DTD validation has to be used by declaring the *Calyxo Base* document type as in:

```
<!DOCTYPE calyxo-base-config
 PUBLIC "-//Odysseus Software GmbH//DTD Calyxo Base 0.9//EN"
  "calyxo-base-config.dtd">
```
To reuse *Calyxo Base* configuration elements in another component, say *foo*, this namespace should be bound to prefix base in the root element of the configuration file, as in

```
<calyxo-foo-config version="0.9"
 xmlns="http://calyxo.odysseus.de/xml/ns/foo"
 xmlns:base="http://calyxo.odysseus.de/xml/ns/base">
  ...
</calyxo-foo-config>
```
DTD Limitation

When using DTD validation, the chosen prefix **must** be base. Otherwise, an arbitrary prefix is allowed. However, we recommend to use prefix base to keep compatibility.

Dynamic attributes (attributes, whose value may contain EL expressions) are evaluated in a context, that provides several implicit objects. These implicit objects are always available under the following names:

- 1. moduleContext resolves to the module context instance
- 2. moduleScope resolves to a map serving module scope attributes
- 3. applicationScope resolves to a map serving application scope attributes

Other identifiers are resolved to variables and attributes. That is, they are searched as local variable, then as module scope attribute, then as application scope attribute.

Throughout this reference, required attributes appear strong. Dynamic attributes appear *emphasized*.

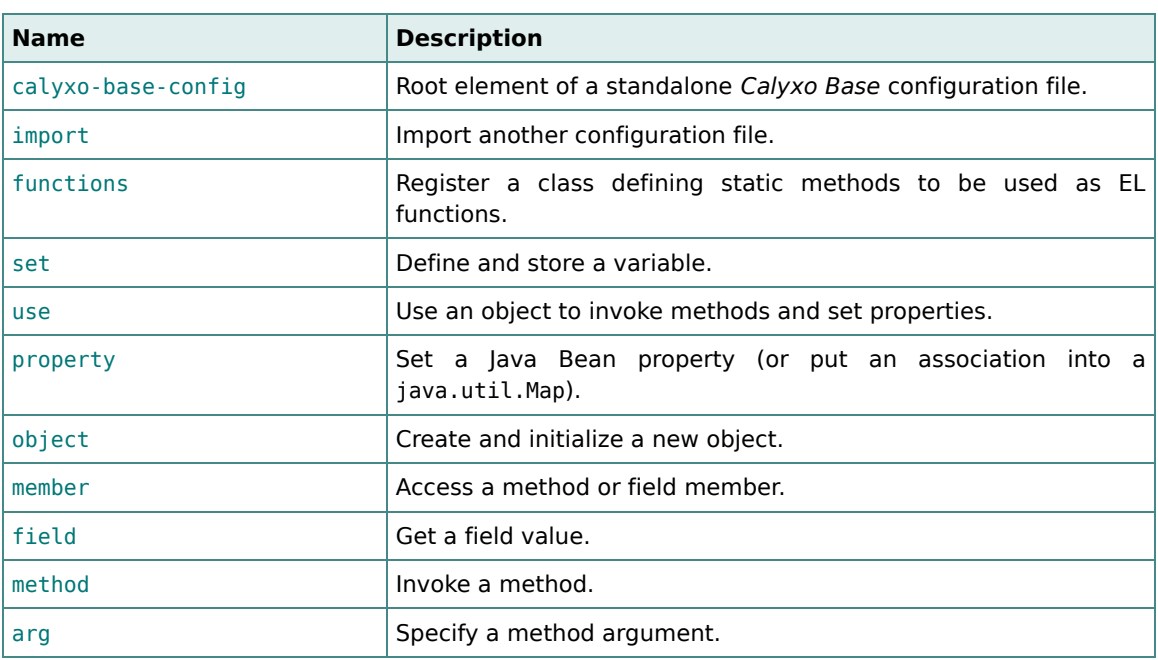

# *Elements*

# <span id="page-16-0"></span>3.1.1. The <calyxo-base-config> Element

### *Purpose*

The <calyxo-base-config> element is the root element of a *Calyxo Base* configuration file.

As common to all of *Calyxo*'s configuration files, the root element uses the xmlns attribute to specify the namespace and the version attribute to specify the XML schema/DTD version.

### *Attributes*

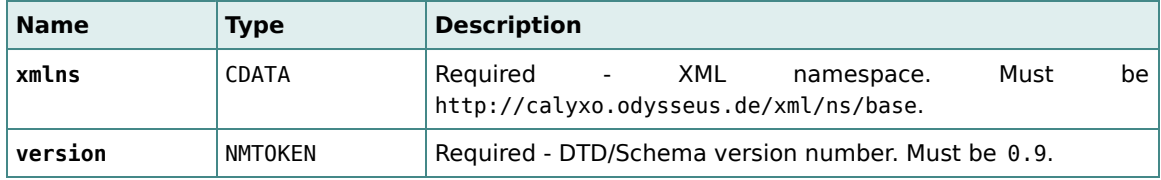

### *Body*

The body of the <calyxo-base-config> element is defined by the following sequence:

```
(import*, (functions | set | use)*)
```
### *Related elements*

[<import>](#page-17-0), [<functions>](#page-17-1), [<set>](#page-18-0), [<use>](#page-19-0)

# <span id="page-17-0"></span>3.1.2. The <import> Element

### *Purpose*

The <import> element is used to import another configuration file. The imported configuration is "merged" into the importing configuration.

The imported configuration file must be either

- of the same type as the importing file or
- a *Calyxo Base* configuration file.

Care should be taken to avoid element- and attribute collisions in the importing and imported configurations.

#### *Attributes*

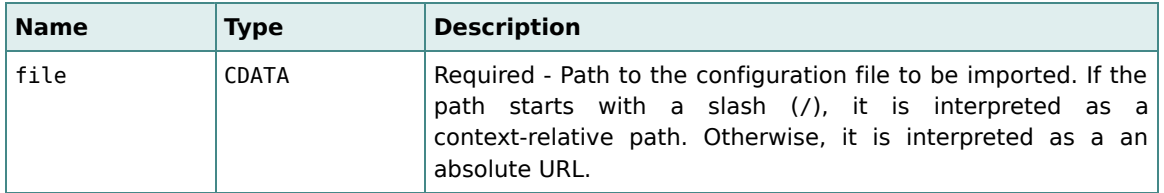

### *Body*

The <import> element has no body.

# <span id="page-17-1"></span>3.1.3. The <functions> Element

## *Purpose*

The <functions> element is used to register the public, static methods of a class for use in EL expressions of dynamic attributes.

### *Attributes*

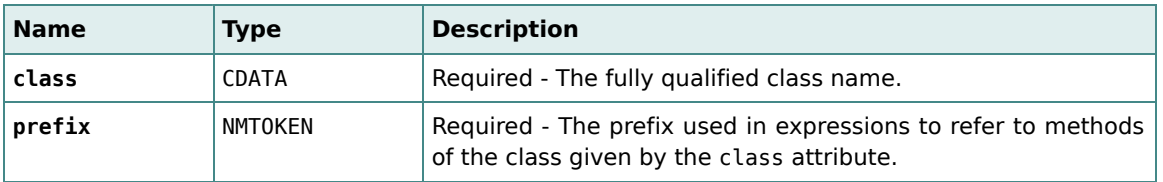

### *Body*

The <functions> element has no body.

# <span id="page-18-0"></span>3.1.4. The <set> Element

## *Purpose*

The <set> element is used to define a *variable*. Variables may be subsequently used in dynamic attribute expressions. The required var attribute is used to specify the variable name.

A variable's scope may be specified using the optional scope attribute. Valid values are

- 1. local A local variable is visible below its declaration, inside the element tree rooted at the <set>'s parent element.
- 2. module A variable with module scope is saved as a module context attribute.
- 3. application A variable with application scope is saved as a servlet context attribute.

A variable's scope may be specified using the optional scope attribute. Valid values are local, module and application. The default scope is local. When evaluating dynamic attribute expressions, identifiers are resolved to local, module and application scope variables (in that order).

The variable value may be specified either by the value attribute, a nested object or member element.

## *Attributes*

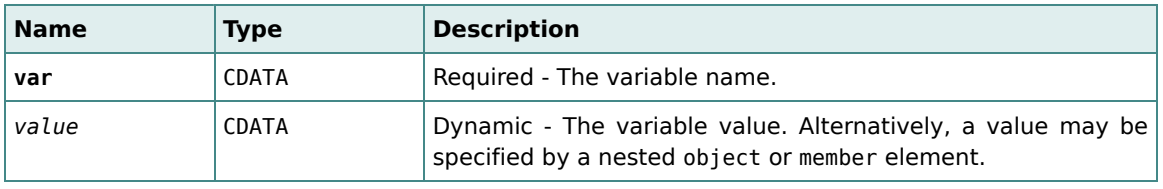

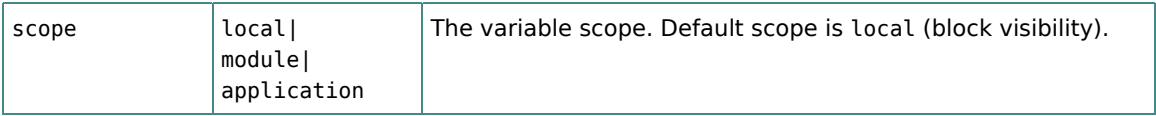

### *Body*

The body of the <set> element is defined by the following sequence:

```
(object|member)?
```
## *Related elements*

[<object>](#page-20-0), [<member>](#page-21-1)

# <span id="page-19-0"></span>3.1.5. The <use> Element

## *Purpose*

The <use> element applies a sequence of property settings and method invocations to an object.

The object to be used is referenced either by specifying the dynamic value attribute or by adding a nested [<member>](#page-21-1) element as the first child.

The methods and properties are described by nested [<property>](#page-19-1) and [<method>](#page-23-0) elements.

#### *Attributes*

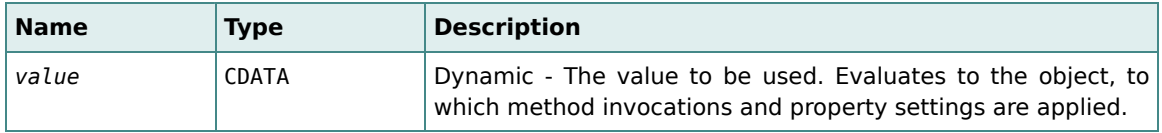

### *Body*

The body of the <use> element is defined by the following sequence:

```
(member?, (method|property)+)
```
### *Related elements*

[<member>](#page-21-1), [<property>](#page-19-1), [<method>](#page-23-0)

# <span id="page-19-1"></span>3.1.6. The <property> Element

# *Purpose*

The <property> element defines a name/value pair used to populate a Java Bean property or a java.util.Map. The property name is specified by the mandatory name attribute.

The property value may be specified either by the value attribute, a nested <obje[ct>](#page-20-0) or [<member>](#page-21-1) element.

A string value will be automatically converted to the formal property type using de.odysseus.calyxo.base.util.ParseUtils. This will work for all primitive types, their wrapper classes and java.util.Date, provided the string value is given in standard notation. For other property types, the property value must be an instance of that type.

<property> elements may appear inside [<use>](#page-19-0) and [<object>](#page-20-0) elements.

#### *Attributes*

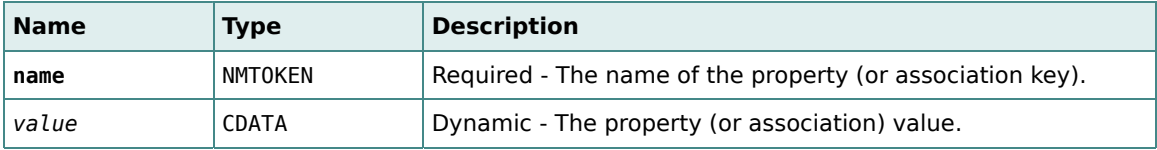

#### *Body*

The body of the <property> element is defined by the following sequence:

(object|member)?

#### *Related elements*

[<use>](#page-19-0), [<object>](#page-20-0), [<member>](#page-21-1)

### <span id="page-20-0"></span>3.1.7. The <object> Element

#### *Purpose*

The <object> element creates a new object of the class specified by the class attribute.

If a <[constructor>](#page-21-0) child element is present, it will be used to create the new object. Otherwise, Class.newInstance() will be called.

After instantiation, the object may be initialized by applying property settings and method invocations, described by nested [<property>](#page-19-1) and [<method>](#page-23-0) elements.

An <object> element may appear inside [<set>](#page-18-0), [<property>](#page-19-1) and [<arg>](#page-23-1) elements.

### *Attributes*

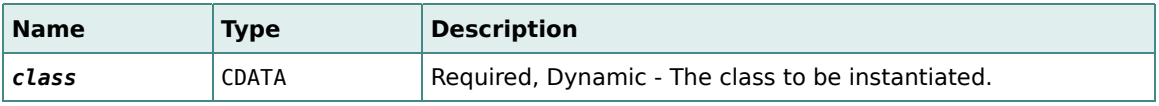

### *Body*

The body of the <object> element is defined by the following sequence:

```
(constructor?,(method|property)*)
```
## *Related elements*

```
<set>, <property>, <arg>, <constructor>, <method>
```
# <span id="page-21-0"></span>3.1.8. The <constructor> Element

### *Purpose*

The <constructor> element calls a constructor. Arguments may be given by nested <ar[g>](#page-23-1) elements.

A string argument value will be automatically converted to the formal constructor argument type using de.odysseus.calyxo.base.util.ParseUtils. This will work for all primitive types, their wrapper classes and java.util.Date, provided the string argument is given in standard notation. For other argument types, the argument value must be an instance of that type.

A single <constructor> element may appear inside an [<object>](#page-20-0) element.

### *Attributes*

The <constructor> element has no attributes.

# *Body*

The body of the <constructor> element is defined by the following sequence:

(arg\*)

### *Related elements*

[<object>](#page-20-0)

# <span id="page-21-1"></span>3.1.9. The <member> Element

### *Purpose*

The <member> element is used to access an object- or class (static) member, which is either a method or a field.

The <member> element requires at least one of the value and class attributes. The value attribute evaluates to the object whose method or field is to be accessed. The class attribute specifies the class used to search for the member to be accessed. If both attributes are specified, the given value must be an instance of the given class. If the class attribute is omitted, the search class defaults to the given value's class. If the value attribute is omitted, only static members of the given class can be accessed.

A <member> element may appear inside [<set>](#page-18-0), [<use>](#page-19-0), [<property>](#page-19-1) and [<arg>](#page-23-1) elements.

### *Attributes*

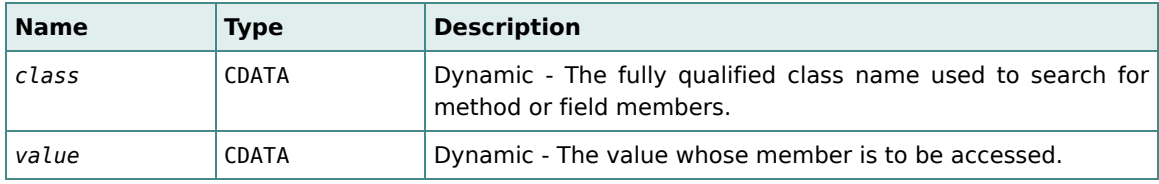

### *Body*

The body of the <member> element is defined by the following sequence:

(method|field)

### *Related elements*

```
<set>, <use>, <property>, <method>, <field>
```
# <span id="page-22-0"></span>3.1.10. The <field> Element

#### *Purpose*

The <field> element accesses a field member. The field name is specified by the mandatory name attribute.

A <field> element may appear inside [<member>](#page-21-1) elements.

#### *Attributes*

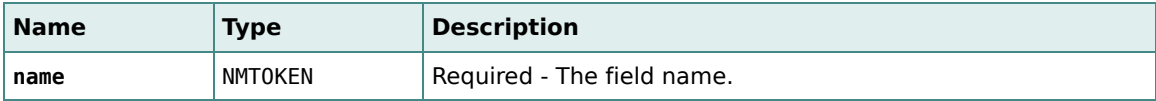

# *Body*

The <field> element has no body.

(property\*)

### *Related elements*

[<member>](#page-21-1)

# <span id="page-23-0"></span>3.1.11. The <method> Element

## *Purpose*

The <method> element invokes a method. The method name is specified by the mandatory name attribute. Arguments may be given by nested [<arg>](#page-23-1) elements.

A string argument value will be automatically converted to the formal method argument type using de.odysseus.calyxo.base.util.ParseUtils. This will work for all primitive types, their wrapper classes and java.util.Date, provided the string argument is given in standard notation. For other argument types, the argument value must be an instance of that type.

<method> elements may appear inside <u[se>](#page-19-0) and <obj[ect>](#page-20-0) elements. A single <method> element may appear inside a [<member>](#page-21-1) element.

### *Attributes*

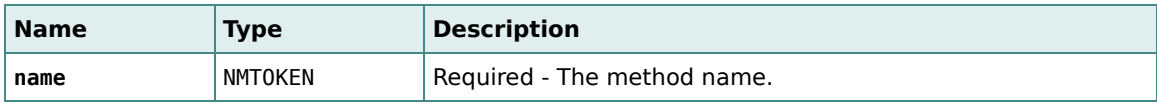

### *Body*

The body of the <method> element is defined by the following sequence:

#### (arg\*)

#### *Related elements*

[<use>](#page-19-0), [<object>](#page-20-0), [<member>](#page-21-1), [<arg>](#page-23-1)

# <span id="page-23-1"></span>3.1.12. The <arg> Element

### *Purpose*

The <arg> element specifies a method or constructor argument.

The argument value may be specified either by the value attribute, a nested object or member

element.

<arg> elements may appear inside [<method>](#page-23-0) and [<constructor>](#page-21-0) elements.

#### *Attributes*

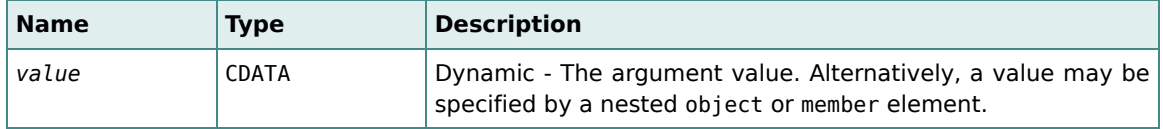

#### *Body*

The body of the <arg> element is defined by the following sequence:

(object|member)?

#### *Related elements*

[<method>](#page-23-0), [<constructor>](#page-21-0), [<object>](#page-20-0), [<member>](#page-21-1)

# <span id="page-24-0"></span>3.2. Accessors

The calyxo.base accessors provides access to data related to the *Calyxo Base* component. They are automatically registered to the *Calyxo Base*' access support when the module is loaded.

To make the accessors available in JSP pages, the  $\leq$ base: access> tag is used to install the access tree into request scope:

```
<jsp:root xmlns:jsp="http://java.sun.com/JSP/Page" version="2.0"
 xmlns:base="http://calyxo.odysseus.de/jsp/base">
    ...
    <base:access var="calyxo"/>
    ...
```
</jsp:root>

In our examples, we assume, that the accessors have already been installed at request attribute calyxo.

### <span id="page-24-1"></span>3.2.1. The base.context accessors

The base.context.\* accessors supply application-global information.

In a string context, the expression \${calyxo.base.context} itself can be used as a synonym for \${calyxo.base.context.path}.

#### *path*

Answers the application context path by delegating to HttpServletRequest.getContextPath().

#### *Example*

In the JSP fragment below, a resource is referenced by a context relative path without having to know the application context path.

<html>

```
...
 <img src="${calyxo.base.context.path}/images/logo.gif" alt="Logo"/>
  ...
</html>
```
#### *home*

Answers an absolute url pointing to the application root. The result is of the form http://<host>:<port><context>.

#### *Example*

Assuming an application running as /foo on host www.calyxo.org at port 8081, the fragment

```
<html>
  <head>
    ...
    <base href="${calyxo.base.context.home}/index.jsp"/>
    ...
  </head>
  ...
</html>
```
will cause the browser to set the HTML base to http://www.calyxo.org:8081/foo/index.jsp.

#### *name*

Answers the display name of the servlet context by delegating to ServletContext.getServletContextName().

### <span id="page-25-0"></span>3.2.2. The base.module accessors

Most of the base.module.\* accessors delegate to the ModuleContext instance of the m[odule](#page-4-0) they access. Usually, the accessed module is the current module. However, the base.module.forName[...] accessor can be used to get an accessor to a module other than the current.

In a string context, the expression \${calyxo.base.module} itself can be used as a synonym

for \${calyxo.base.module.name}.

#### *name*

Answers the name of the accessed module by delegating to ModuleContext.getName().

## *attribute[key]*

Answers the value of a module scoped attribute for the given key by delegating to ModuleContext.getAttribute(Object).

## *path[action]*

Answers the context relative path for the given action by delegating to ModuleContext.getPath(String).

The result will vary depending on the mapping for the accessed module. If it has been mapped using an extension mapping, the extension will be appended; if it has been mapped using a prefix mapping, the prefix will be prepended. The action may contain a query string (starting with '?') and anchor string (starting with '#').

### *Examples*

The expression \${calyxo.base.module.path['/foo']} evaluates to

- "/foo.do" if the current module has been mapped to extension "\*.do".
- "/cars/foo" if the current module has been mapped to prefix "/cars/\*".

The expression \${calyxo.base.module.path['/foo?bar=1#top']} evaluates to

- "/foo.do?bar=1#top" if the current module has been mapped to extension "\*.do".
- "/cars/foo?bar=1#top" if the current module has been mapped to prefix "/cars/\*".

### *forName[name]*

Answers a base.module accessor for the specified module by delegating to ModuleSupport.getModuleContext(String).

If the given module does not exist, null is answered.

### *Example*

The expression \${calyxo.base.module.forName['foo'].path['/bar']} evaluates to the context relative path of action "/bar" in module "foo".

# <span id="page-26-0"></span>3.2.3. The base.i18n accessors

The base.i18n.\* accessors link to the [i18n](#page-6-0) related services provided by the current module's

I18nSupport instance.

# *locale*

Answers the desired locale by delegating to I18nSuport.getLocale(HttpServletRequest).

## *Example*

The expression \${calyxo.base.i18n.locale.language} evaluates to the language code for the request's desired locale.

## *format*

Formats the specified message by delegating to Message.format(HttpServletRequest, Locale, I18nSuport).

### *Example*

The expression \${calyxo.base.i18n.format[message]} formats the Message found at attribute "message".

# *bundle[name]*

Answers an accessor, which may be used to retrieve localized resource strings and messages from the specified bundle.

- resource[*key*] lookup resource string for the specified key; delegates to I18nSupport.getResource(...)
- message[*key*][*arg 1*]...[*arg n*] lookup message template for the specified key and format it with the specified arguments; delegates to I18nSupport.getMessage(...)

### *Examples*

Here are some expressions to illustrate looking up resources and messages:

- The expression \${calyxo.base.i18n.bundle['labels'].resource['hello']} gets the resource for key "hello" in bundle "labels".
- The expression  $\frac{1}{2}$  (calyxo.base.i18n.bundle['messages'].message['welcome'][user]} formats the one-argument message with key "welcome" in bundle "messages", using the result of expression user as argument.
- The expression \${calyxo.base.i18n.bundle['messages'].message['goodbye']} formats the zero-argument message with key "goodbye" in bundle "messages".

If a bundle is used more than once in a page, it is recommended to create the bundle bean once, save it to page scope and reuse that instance in subsequent lookups:

```
<c:set var="labels" value="${calyxo.base.i18n.bundle['labels']}"/>
...
```

```
${labels.resource['engine']}
...
${labels.resource['wheels']}
...
```
# <span id="page-28-0"></span>3.2.4. The base.eval accessor

## *eval[expression]*

The base.eval accessor can be used to evaluate the specified EL expression string.

The expression string may refer to the implicit objects param, requestScope, sessionScope, moduleScope and applicationScope.

### *Example*

The expression \${calyxo.base.eval[requestScope['role']]} evaluates the string located at request scope attribute "role".

# <span id="page-28-1"></span>3.3. Functions

As covered in the Co[nfiguration](#page-8-0) section, *Calyxo* supports the use of EL expressions in attributes of configuration elements. Static methods of a class may be registered as EL functions with the <functions> element.

# *Standard Functions*

The de.odysseus.calyxo.base.misc.StandardFunctions class provides the JSTL standard functions as defined in the [JSTL 1.1 specification](http://java.sun.com/jsp/jstl).

The class has to be registered using the <functions> element as follows:

```
<base:functions
 prefix="fn"
 class="de.odysseus.calyxo.base.misc.StandardFunctions"/>
```
### *Example*

The expression  $f(n:split('foo/hn')')$  evaluates to string array ["foo", "bar"].

# *Module Functions*

The de.odysseus.calyxo.base.misc.ModuleFunctions class provides module-related functions.

The class has to be registered using the <functions> element as follows:

```
<base:functions
 prefix="module"
 class="de.odysseus.calyxo.base.misc.ModuleFunctions"/>
```
Having this, the following functions are available in dynamic attribute expressions:

- attribute(ModuleContext module, String name) Answer the value of the specified module scope attribute
- initParameter(ModuleContext module, String name) Answer the value of the specified module init parameter
- path(ModuleContext module, String action) Answer the context-related path for the specified action

### *Example*

The expression \${module:attribute(moduleContext,'foo')} evaluates to the module attribute at key "foo".

# *Type Functions*

The de.odysseus.calyxo.base.misc.TypeFunctions class provides functions to convert between several Java types.

The class has to be registered using the <functions> element as follows:

```
<base:functions
 prefix="type"
 class="de.odysseus.calyxo.base.misc.TypeFunctions"/>
```
Having this, the following functions are available in dynamic attribute expressions:

- toByte(Object) convert to java.lang.Byte (accepts numbers and strings)
- toShort(Object) convert to java.lang.Short (accepts numbers and strings)
- toInteger(Object) convert to java.lang.Integer (accepts numbers and strings)
- toLong(Object) convert to java.lang.Long (accepts numbers and strings)
- toFloat(Object) convert to java.lang.Float (accepts numbers and strings)
- toDouble(Object) convert to java.lang.Double (accepts numbers and strings)
- toBigDecimal(Object) convert to java.math.BigDecimal (accepts numbers and strings)
- toCharacter(Object) convert to java.lang.Character (accepts strings of length 1)
- toString(Object) convert to java.lang.String (accepts any object)
- toDate(Object) convert to java.util.Date (accepts strings)

#### *Example*

The expressions \${type:toInteger(123)} and \${type:toInteger('123')} both evaluate to a java.lang.Integer with value 123.

# <span id="page-29-0"></span>3.4. Tag Library

The *Calyxo Base* custom tag library contains tags to link or send a form to an action. In a JSP file, just associate the prefix you want to use for the tags with URI http://calyxo.odysseus.de/jsp/base:

```
<jsp:root xmlns:jsp="http://java.sun.com/JSP/Page" version="2.0"
 xmlns:base="http://calyxo.odysseus.de/jsp/base">
```
</jsp:root>

...

Since the tag library descriptor is contained in the *Calyxo Base* jar file, it is already available to applications. The container will automatically find it. For documentation purposes, a copy is located in CALYXO\_HOME/calyxo-base/conf/share/calyxo-base.tld.

All attributes may be expressed using runtime expressions. Most of the attributes are optional. If an attribute is required for a specific tag, this is mentioned in the corresponding attribute description (and indicated by an attribute name printed in bold).

# *General Tags*

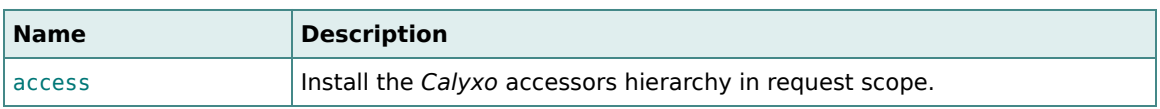

# *HTML Tags*

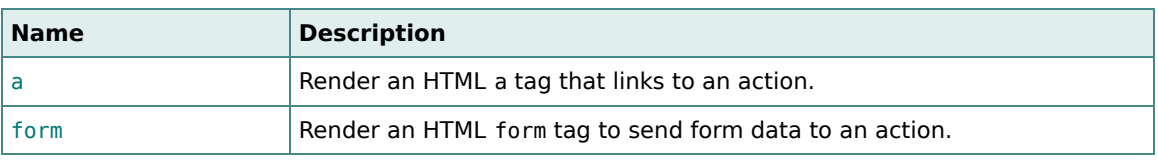

### <span id="page-30-1"></span>*Attribute Groups*

We use the following **abbreviations** to refer to groups of HTML attributes. They have the same meaning as in the HTML 4.01 specification.

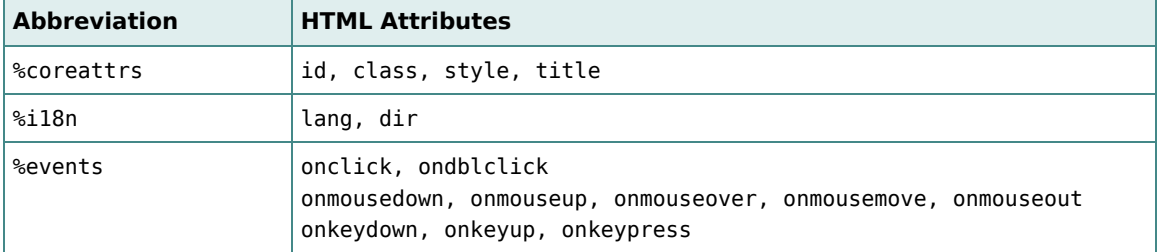

All of them are mapped to the HTML attribute of the same name.

# <span id="page-30-0"></span>3.4.1. The <a> Tag

# *Purpose*

The <a> tag defines an HTML link (i.e., it is mapped to an HTML <a> element).

The module and action attributes are used to address the action to be invoked by the link.

# *Attributes*

[Attribute groups:](#page-30-1) %coreattrs, %i18n and %events.

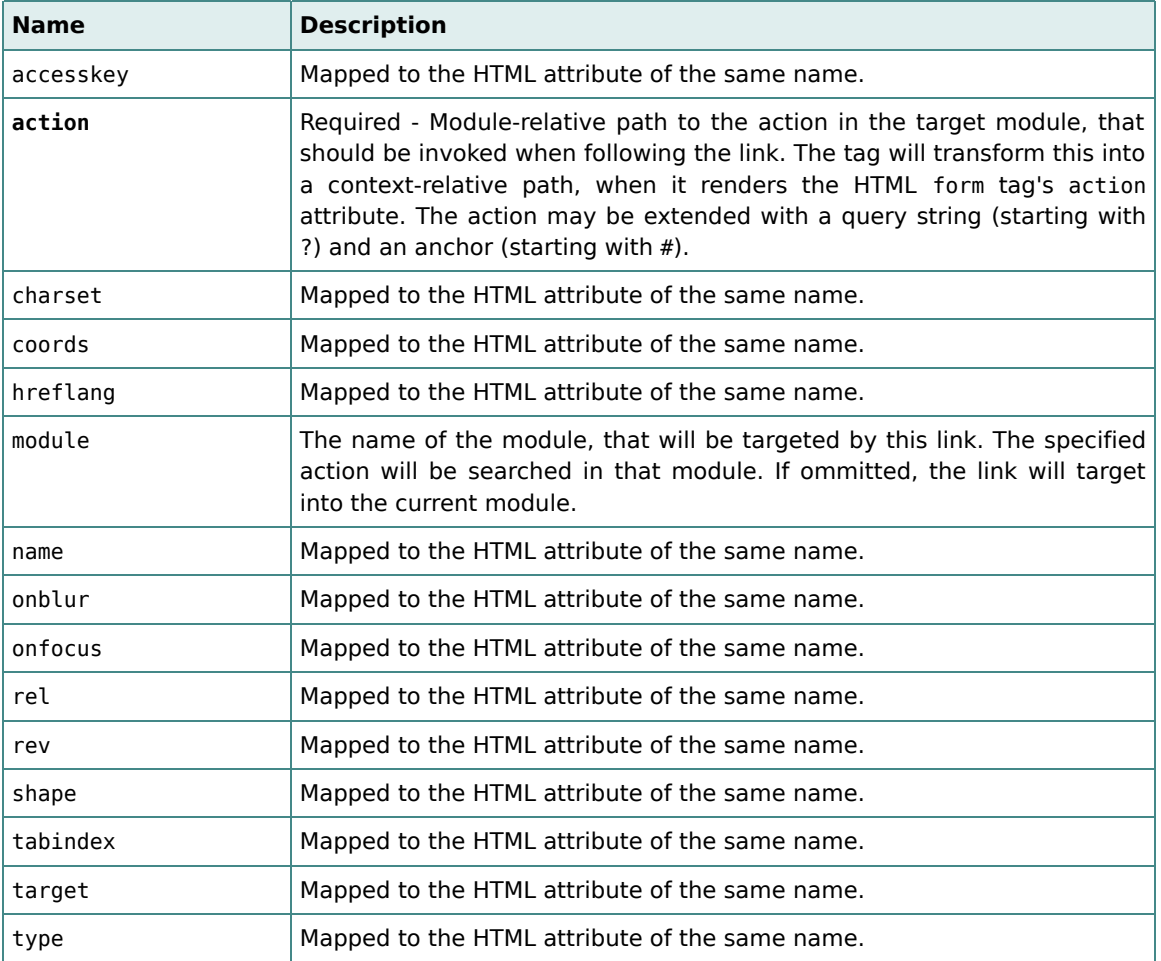

# *Body*

The <a> tag requires a body containing the content to be rendered as a link.

# <span id="page-31-0"></span>3.4.2. The <access> Tag

## *Purpose*

The <access> tag is used to install the accessor hierarchy in the specified request scope attribute.

Since the tag stores the accessors in request scope, it needs to be executed only once per request. E.g., if a template contains the tag, included templates do not need to also contain it.

### *Attributes*

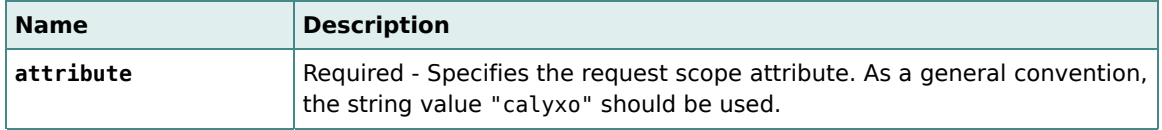

### *Body*

The <access> tag has no body.

# <span id="page-32-0"></span>3.4.3. The <form> Tag

### *Purpose*

The <form> tag defines an HTML form (i.e., it is mapped to an HTML <form> element).

The action attribute is used to address the action to be invoked by the form.

# *Attributes*

[Attribute groups:](#page-30-1) %coreattrs, %i18n and %events.

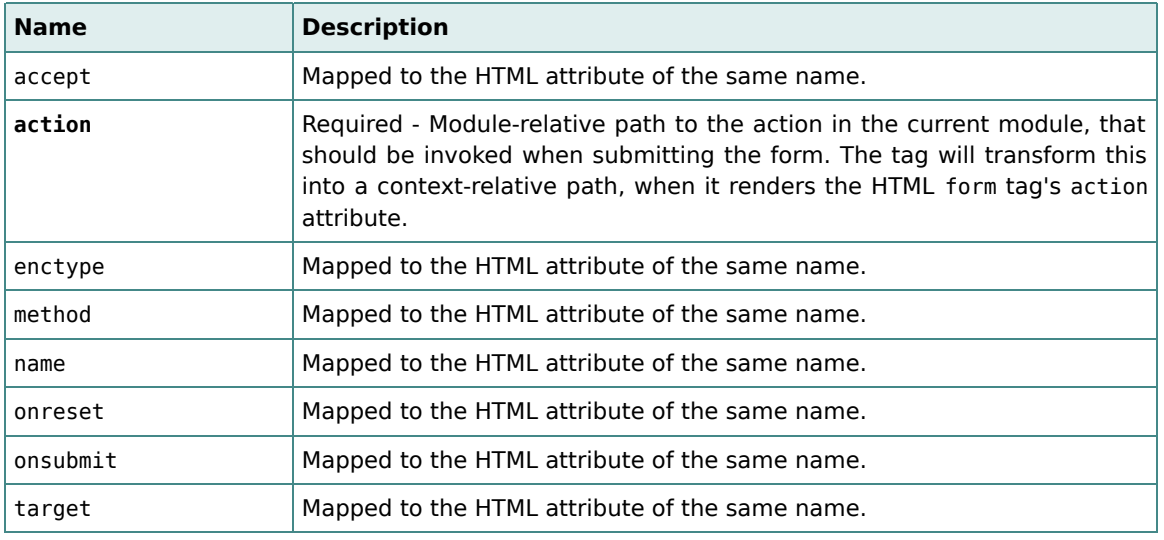

# *Body*

The <form> tag requires a body containing the contents of the form (i.e., its input fields, buttons, etc.).

# <span id="page-33-0"></span>4. Extension Points

# <span id="page-33-1"></span>4.1. Access API

The access API classes are located in package de.odysseus.calyxo.base.access. The API allows application developers to implement their own accessors and add them to the hierarchy. The fundamental types are Accessor and AccessorMap. Roughly, these two keep the whole secret of how accessors work.

# *Accessors*

The central interface is Accessor. It acts as a provider for objects, usually Java beans, Maps or Collections. The

#### public Object get(HttpServletRequest request)

method will be called during expression evaluation for that purpose. The

#### public boolean isCacheable()

method should answer true iff the object returned by get() may be cached during a request. In other words, if the method doesn't use data which may change during the request. In this case, the get() method will be called only once per request.

# *Accessor Maps*

An AccessorMap collects Accessors in a map. As such, it provides methods to put or remove accessors. Since it implements the Accessor interface itself, it may even contain nested AccessorMaps.

Its get(HttpServletRequest) method answers a map whose get(Object) method selects an Accessor by key and delegates to its get(HttpServletRequest) method.

# *Access Support*

The AccessSupport class will be instantiated once per module and encapsulates the root AccessorMap. The class provides several static getInstance(...) methods to retrieve the module's instance. The put(Object, Accessor) method is used to add an accessor. The create(HttpServletRequest) method delegates to get(HttpServletRequest) of the wrapped AccessorMap.

# *Access Exceptions*

The Accessor's get(HttpServletRequest) method does not declare an Exception. This is because accessors usually delegate to other objects, especially to maps and since the Map.get(Object) method doesn't declare an exception either.

The API defines the runtime exception class AccessException, which should be thrown by accessors or by beans and maps returned by accessors.

## *Other Classes*

The package contains a couple of other classes, which may serve as base classes for accessor implementations. Please refer to the API documentation for information on these.

# *Quick Example*

To provide your own accessors, do the following:

1. Implement the Accessor interface.

```
public class FooAccessor implements Accessor {
 public Object get(HttpServletRequest request) {
   return "bar";
 }
 public boolean isCacheable() {
   return true;
 }
}
```
2. Implement a plugin (either *Calyxo Control* or Struts, depending on your environment). During initialization, add your accessor to the module's AccessSupport under a unique key. The following code puts an accessor map, containing our FooAccessor under key "foo", into key "sunshine":

```
ModuleContext moduleContext = ...
AccessSupport accessSupport = AccessSupport.getInstance(moduleContext);
AccessorMap accessors = new AccessorMap();
accessors.put("foo", new FooAccessor());
accessSupport.put("sunshine", accessors);
```
As an alternative (and probably much cooler), you could express the above in a configuration file with

```
<use>
 <member class="de.odysseus.calyxo.base.access.AccessSupport">
   <method name="getInstance">
     <arg value="${moduleContext}"/>
    </method>
 </member>
 <method name="put">
```

```
<arg value="sunshine"/>
     <sub>ar</sub></sub>
       <object class="de.odysseus.calyxo.base.access.AccessorMap">
          <method name="put">
            <arg value="foo"/>
            <sub>arg</sub></sub>
               <object class="...FooAccessor"/>
            \langle \ranglearg\langle</method>
       </object>
     </arg></method>
</use>
```
The <base:access> tag calls AccessSupport.create(HttpServletRequest) and stores the returned map into request scope. This map will delegate to your accessor's get(HttpServletRequest) method, when its key is requested as in the following code:

```
<base:access var="calyxo"/>
...
Let's go to the ${calyxo.sunshine.foo}...
```
For more realistic code, see the various accessor implementations in package de.odysseus.calyxo.base.misc.

# <span id="page-35-0"></span>4.2. EL Functions

Since using EL expressions is a very handy feature for all kinds of purposes, they are supported by *Calyxo* in many places. As described in the [Functions Reference](#page-28-1) section, *Calyxo* comes with three groups of predefined functions: Standard Functions (for string manipulation), Module Functions and Type Functions (for type conversions).

To be able to use additional functions in your EL expressions, you usually have to perform to steps:

- 1. Write a public Java class containing a public static method for every function you intend to use. The only restriction one has to obey is, that no multiple method names are used. That means that instead of implementing two methods long max(long, long) and double max(double, double) you have to choose different method names like maxLong and maxDouble, or similarly long min(long, long) and long min(long, long, long) might be renamed to long min2(long, long) and long min3(long, long, long).
- 2. Register your Java class in that configuration file, where it shall be used (registered functions are not imported!). This is done by using the <functions> tag as described in the [Functions Reference](#page-28-1) section.

Of course, the first step may be skipped if a suitable Java class does already exist, either written by yourself or taken from a third party library. In other cases, a class providing all required functions does exist, but is not suitable as a functions class because of multiple method names (examples are the classes java.lang.Math, java.util.Arrays and

java.util.Collections, which sup[ply a lot of useful m](http://www.odysseus.de)ethods for number and collection manipulations). Here it is sufficient to write a new class which delegates all functionality to the desired class.

# *Example*

The following code illustrates the sceleton of a class providing some useful functions for date calculations.

```
package my.functions;
```

```
public class DateFunctions {
 public static Date today() {
    // calculate the current date
    return date;
 }
 public static boolean isFuture(Date date) {
   // test if date is larger than today
    return result;
 }
 public static boolean isPast(Date date) {
    // test if date is smaller than today
    return result;
 }
 public static long daysBetween(Date begin, Date end) {
    // calculate difference between the two dates
    return days;
 }
}
```
The class is registered in your configuration file by writing

```
<base:functions prefix="date" class="my.functions.DateFunctions"/>
```
Now the above functions may be accessed like follows:  $\frac{1}{4}$  {date:daysBetween(date:today(), departureDate)}.

# <span id="page-36-0"></span>5. Integration

When using the *Calyxo* controller, there's nothing to do: the *Calyxo Base* component is a mandatory part of the *Calyxo* platform and is always available.

In order to use the *Calyxo Base* component with Struts, it must be somehow integrated into the application's controller. This is achieved by the *Calyxo Base* plugin for Struts. See the *Calyxo Struts* component for instructions on loading the plugin.

# <span id="page-36-1"></span>6. Project

# <span id="page-37-0"></span>6.1. History of Changes

# *Version 0.9.0 (2006/10/28)*

#### *developer:* cbe *context:* docs *type:* update

Minor documentation changes.

### *Version 0.9.0-rc3 (2006/02/12)*

#### *developer:* cbe *context:* code *type:* add

Added ModuleGroup and ModuleSelector classes to allow both *Calyxo Struts* and *Calyxo Control* modules in one application.

#### *developer:* cbe *context:* code *type:* add

Added class ...util.ListOrderedMap. Eliminated dependency to commons-collections.

#### *developer:* cbe *context:* code *type:* update

Accessor base.module.forName[...] now returns null if the given module does not exist (instead of throwing an exception).

# *Version 0.9.0-rc2 (2005/06/26)*

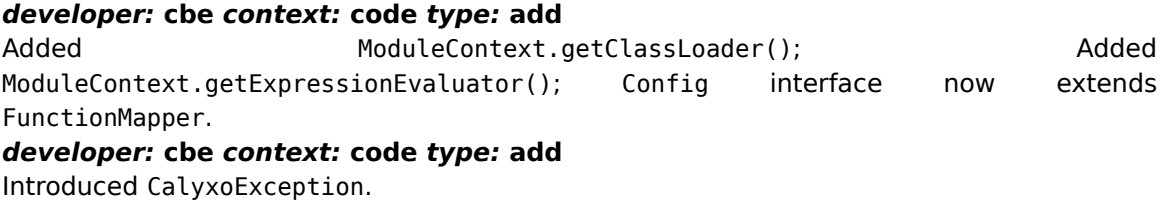

# *Version 0.9.0-rc1 (2005/03/07)*

*developer:* cbe *context:* code *type:* update Renamed attribute attribute to var in <access> tag. *developer:* cbe *context:* code *type:* update Replaced parseXyz(String) by toXyz(Object) in TypeFunctions. *developer:* cbe *context:* code *type:* add

Support for *Calyxo Base* configuration files.

#### *developer:* cbe *context:* code *type:* add

Redesigned variable/object related configuration elements. Removed variable and store elements. Added set, use, object, member, field, method, constructor and arg elements. Added moduleContext, moduleScope and applicationScope as implicit objects.

#### *developer:* cbe *context:* code *type:* update

New namespace http://calyxo.odysseus.de/xml/ns/base.

# *Version 0.9.0-b5 (2005/01/04)*

*developer:* cbe *context:* docs *type:* update Minor documentation changes.

# *Version 0.9.0-b4 (2004/11/21)*

*developer:* cbe *context:* code *type:* remove DefaultI18nSupport has been moved to calyxo-control. *developer:* cbe *context:* code *type:* fix Fix NPE in I18nAccessor when formatting messages without arguments. *developer:* cbe *context:* code *type:* fix Schema validation didn't work with digester-1.6.jar.

# *Version 0.9.0-b3 (2004/10/20)*

*developer:* cbe *context:* docs *type:* add Added documentation. *developer:* cbe *context:* code *type:* add Added StandardFunctions and ModuleFunctions EL function classes. *developer:* cbe *context:* code *type:* remove

Removed message tag. Use the new base.i18n.format[...] accessor instead.

*developer:* cbe *context:* code *type:* update

Collected all base accessors under base.\*

*developer:* cbe *context:* code *type:* add

Added base.eval[...] accessor class to evaluate dynamic EL expressions. Added CalyxoVariableResolver class.

*developer:* cbe *context:* code *type:* add

Added AccessException to be thrown by accessors.

#### *developer:* cbe *context:* code *type:* update

Now, variable and property configuration elements may take objects as values. For example, the expression \${module} can be used to assign the module context to a bean property in a store element.

# *Version 0.9.0-b1 (2004/06/03)*

*developer:* cbe *context:* admin *type:* add First public release

# <span id="page-38-0"></span>6.2. Todo List

# *medium priority*

- [code] Write more unit tests. >> Christoph
- [docs] Improve documentation. >> Christoph